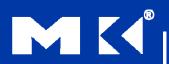

#### COMPUTER ORGANIZATION AND DESIGN

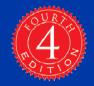

The Hardware/Software Interface

### **Chapter 2**

# Instructions: Language of the Computer

### **Instruction Set**

- The repertoire of instructions of a computer
- Different computers have different instruction sets
  - But with many aspects in common
- Early computers had very simple instruction sets
  - Simplified implementation
- Many modern computers also have simple instruction sets

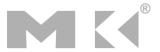

### **The MIPS Instruction Set**

- Used as the example throughout the book
- Stanford MIPS commercialized by MIPS Technologies (<u>www.mips.com</u>)
- Large share of embedded core market
  - Applications in consumer electronics, network/storage equipment, cameras, printers, ...
- Typical of many modern ISAs
  - See MIPS Reference Data tear-out card, and Appendixes B and E

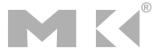

### **Arithmetic Operations**

- Add and subtract, three operands
  - Two sources and one destination
  - add a, b, c # a gets b + c
- All arithmetic operations have this form
- Design Principle 1: Simplicity favours regularity
  - Regularity makes implementation simpler
  - Simplicity enables higher performance at lower cost

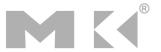

### **Arithmetic Example**

C code:

$$f = (g + h) - (i + j);$$

Compiled MIPS code:

```
add t0, g, h # temp t0 = g + h add t1, i, j # temp t1 = i + j sub f, t0, t1 # f = t0 - t1
```

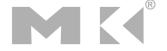

### Register Operands

- Arithmetic instructions use register operands
- MIPS has a 32 × 32-bit register file
  - Use for frequently accessed data
  - Numbered 0 to 31
  - 32-bit data called a "word"
- Assembler names
  - \$t0, \$t1, ..., \$t9 for temporary values
  - \$s0, \$s1, ..., \$s7 for saved variables
- Design Principle 2: Smaller is faster
  - c.f. main memory: millions of locations

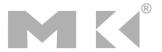

### Register Operand Example

C code:

$$f = (g + h) - (i + j);$$
  
• f, ..., j in \$s0, ..., \$s4

Compiled MIPS code:

```
add $t0, $s1, $s2
add $t1, $s3, $s4
sub $s0, $t0, $t1
```

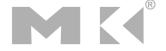

# **Memory Operands**

- Main memory used for composite data
  - Arrays, structures, dynamic data
- To apply arithmetic operations
  - Load values from memory into registers
  - Store result from register to memory
- Memory is byte addressed
  - Each address identifies an 8-bit byte
- Words are aligned in memory
  - Address must be a multiple of 4
- MIPS is Big Endian
  - Most-significant byte at least address of a word
  - c.f. Little Endian: least-significant byte at least address

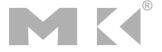

# **Memory Operand Example 1**

C code:

```
g = h + A[8];
```

- g in \$s1, h in \$s2, base address of A in \$s3
- Compiled MIPS code:
  - Index 8 requires offset of 32
    - 4 bytes per word

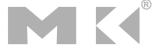

# **Memory Operand Example 2**

C code:

```
A[12] = h + A[8];
```

- h in \$s2, base address of A in \$s3
- Compiled MIPS code:
  - Index 8 requires offset of 32

```
lw $t0, 32($s3)  # load word
add $t0, $s2, $t0
sw $t0, 48($s3)  # store word
```

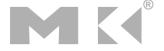

### Registers vs. Memory

- Registers are faster to access than memory
- Operating on memory data requires loads and stores
  - More instructions to be executed
- Compiler must use registers for variables as much as possible
  - Only spill to memory for less frequently used variables
  - Register optimization is important!

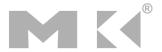

### **Immediate Operands**

- Constant data specified in an instruction addi \$s3, \$s3, 4
- No subtract immediate instruction
  - Just use a negative constant addi \$s2, \$s1, -1
- Design Principle 3: Make the common case fast
  - Small constants are common
  - Immediate operand avoids a load instruction

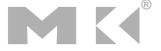

### **The Constant Zero**

- MIPS register 0 (\$zero) is the constant 0
  - Cannot be overwritten
- Useful for common operations
  - E.g., move between registers add \$t2, \$s1, \$zero

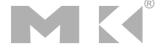

# Sign Extension

- Representing a number using more bits
  - Preserve the numeric value
- In MIPS instruction set
  - addi: extend immediate value
  - 1b, 1h: extend loaded byte/halfword
  - beq, bne: extend the displacement
- Replicate the sign bit to the left
  - c.f. unsigned values: extend with 0s
- Examples: 8-bit to 16-bit
  - +2: 0000 0010 => 0000 0000 0000 0010
  - -2: 1111 1110 => 1111 1111 1111 1110

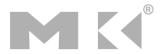

### Representing Instructions

- Instructions are encoded in binary
  - Called machine code
- MIPS instructions
  - Encoded as 32-bit instruction words
  - Small number of formats encoding operation code (opcode), register numbers, ...
  - Regularity!
- Register numbers
  - \$t0 \$t7 are reg's 8 15
  - \$t8 \$t9 are reg's 24 25
  - \$s0 \$s7 are reg's 16 23

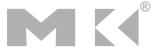

### **MIPS R-format Instructions**

| ор     | rs     | rt     | rd     | shamt  | funct  |
|--------|--------|--------|--------|--------|--------|
| 6 bits | 5 bits | 5 bits | 5 bits | 5 bits | 6 bits |

#### Instruction fields

- op: operation code (opcode)
- rs: first source register number
- rt: second source register number
- rd: destination register number
- shamt: shift amount (00000 for now)
- funct: function code (extends opcode)

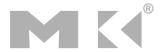

### R-format Example

| ор     | rs     | rt     | rd     | shamt  | funct  |
|--------|--------|--------|--------|--------|--------|
| 6 bits | 5 bits | 5 bits | 5 bits | 5 bits | 6 bits |

add \$t0, \$s1, \$s2

| special | \$s1  | \$s2  | \$tO  | 0     | add    |
|---------|-------|-------|-------|-------|--------|
| 0       | 17    | 18    | 8     | 0     | 32     |
| 000000  | 10001 | 10010 | 01000 | 00000 | 100000 |

 $00000010001100100100000000100000_2 = 02324020_{16}$ 

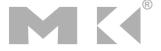

### **MIPS I-format Instructions**

| ор     | rs     | rt     | constant or address |
|--------|--------|--------|---------------------|
| 6 bits | 5 bits | 5 bits | 16 bits             |

- Immediate arithmetic and load/store instructions
  - rt: destination or source register number
  - Constant:  $-2^{15}$  to  $+2^{15} 1$
  - Address: offset added to base address in rs
- Design Principle 4: Good design demands good compromises
  - Different formats complicate decoding, but allow 32-bit instructions uniformly
  - Keep formats as similar as possible

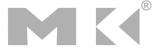

# **Stored Program Computers**

#### **The BIG Picture**

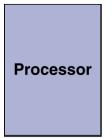

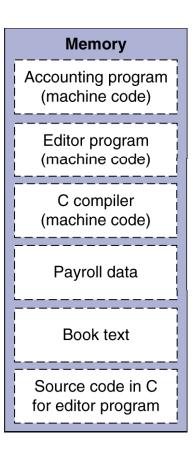

- Instructions represented in binary, just like data
- Instructions and data stored in memory
- Programs can operate on programs
  - e.g., compilers, linkers, ...
- Binary compatibility allows compiled programs to work on different computers
  - Standardized ISAs

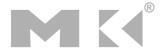

### **Logical Operations**

Instructions for bitwise manipulation

| Operation   | С               | Java | MIPS      |  |
|-------------|-----------------|------|-----------|--|
| Shift left  | <b>&lt;&lt;</b> | <<   | s11       |  |
| Shift right | >>              | >>>  | srl       |  |
| Bitwise AND | &               | &    | and, andi |  |
| Bitwise OR  |                 |      | or, ori   |  |
| Bitwise NOT | ~               | ~    | nor       |  |

 Useful for extracting and inserting groups of bits in a word

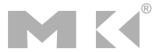

### **Shift Operations**

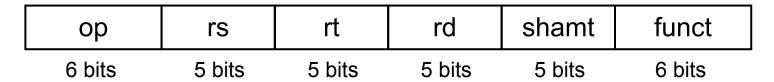

- shamt: how many positions to shift
- Shift left logical
  - Shift left and fill with 0 bits
  - s11 by i bits multiplies by 2i
- Shift right logical
  - Shift right and fill with 0 bits
  - srl by i bits divides by 2i (unsigned only)

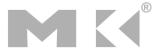

### **AND Operations**

- Useful to mask bits in a word
  - Select some bits, clear others to 0

```
and $t0, $t1, $t2
```

```
$t2 | 0000 0000 0000 0000 01 01 1100 0000
```

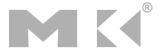

### **OR Operations**

- Useful to include bits in a word
  - Set some bits to 1, leave others unchanged

```
or $t0, $t1, $t2
```

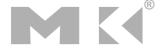

### **NOT Operations**

- Useful to invert bits in a word
  - Change 0 to 1, and 1 to 0
- MIPS has NOR 3-operand instruction
  - a NOR b == NOT ( a OR b )

nor \$t0, \$t1, \$zero ← \_\_\_\_

Register 0: always read as zero

- \$t1 | 0000 0000 0000 0001 1100 0000 0000
- \$t0 | 1111 1111 1111 1100 0011 1111 1111

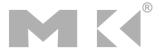

### **Conditional Operations**

- Branch to a labeled instruction if a condition is true
  - Otherwise, continue sequentially
- beq rs, rt, L1
  - if (rs == rt) branch to instruction labeled L1;
- ullet bne rs, rt, L1
  - if (rs != rt) branch to instruction labeled L1;
- ■j L1
  - unconditional jump to instruction labeled L1

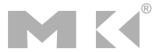

# **Compiling If Statements**

C code:

- f, g, ... in \$s0, \$s1, ...
- Compiled MIPS code:

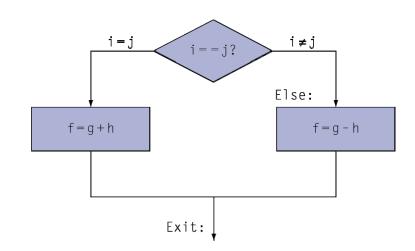

```
bne $s3, $s4, Else
add $s0, $s1, $s2
j Exit
Else: sub $s0, $s1, $s2
```

Exit: \*...

Assembler calculates addresses

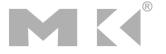

### **Compiling Loop Statements**

C code:

```
while (save[i] == k) i += 1;
```

- i in \$s3, k in \$s5, address of save in \$s6
- Compiled MIPS code:

```
Loop: sll $t1, $s3, 2
add $t1, $t1, $s6
lw $t0, 0($t1)
bne $t0, $s5, Exit
addi $s3, $s3, 1
j Loop
Exit: ...
```

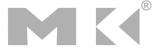

### **Basic Blocks**

- A basic block is a sequence of instructions with
  - No embedded branches (except at end)
  - No branch targets (except at beginning)

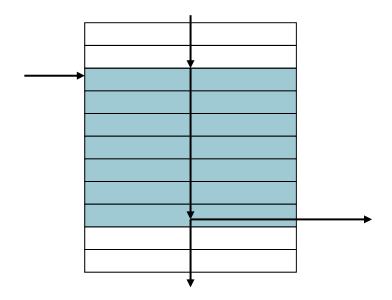

- A compiler identifies basic blocks for optimization
- An advanced processor can accelerate execution of basic blocks

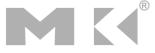

### **More Conditional Operations**

- Set result to 1 if a condition is true
  - Otherwise, set to 0
- slt rd, rs, rt
  - if (rs < rt) rd = 1; else rd = 0;
- slti rt, rs, constant
  - if (rs < constant) rt = 1; else rt = 0;</p>
- Use in combination with beq, bne

```
slt $t0, $s1, $s2 # if ($s1 < $s2)
bne $t0, $zero, L # branch to L</pre>
```

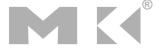

### **Branch Instruction Design**

- Why not blt, bge, etc?
- Hardware for <, ≥, ... slower than =, ≠</p>
  - Combining with branch involves more work per instruction, requiring a slower clock
  - All instructions penalized!
- beq and bne are the common case
- This is a good design compromise

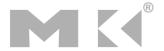

# Signed vs. Unsigned

- Signed comparison: slt, slti
- Unsigned comparison: sltu, sltui
- Example

  - \$1 = 0000 0000 0000 0000 0000 0000 0001
  - slt \$t0, \$s0, \$s1 # signed
    -1 < +1 ⇒ \$t0 = 1</pre>
  - sltu \$t0, \$s0, \$s1 # unsigned +4,294,967,295 > +1 ⇒ \$t0 = 0

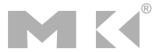

### **Procedure Calling**

- Steps required
  - Place parameters in registers
  - 2. Transfer control to procedure
  - 3. Acquire storage for procedure
  - 4. Perform procedure's operations
  - 5. Place result in register for caller
  - 6. Return to place of call

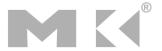

# Register Usage

- \$a0 \$a3: arguments (reg's 4 7)
- \$v0, \$v1: result values (reg's 2 and 3)
- \$t0 \$t9: temporaries
  - Can be overwritten by callee
- \$s0 \$s7: saved
  - Must be saved/restored by callee
- \$gp: global pointer for static data (reg 28)
- \$sp: stack pointer (reg 29)
- \$fp: frame pointer (reg 30)
- \$ra: return address (reg 31)

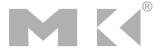

### **Procedure Call Instructions**

- Procedure call: jump and link jal ProcedureLabel
  - Address of following instruction put in \$ra
  - Jumps to target address
- Procedure return: jump register jr \$ra
  - Copies \$ra to program counter
  - Can also be used for computed jumps
    - e.g., for case/switch statements

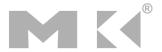

### Leaf Procedure Example

C code:

```
int leaf_example (int g, h, i, j)
{ int f;
    f = (g + h) - (i + j);
    return f;
}
```

- Arguments g, ..., j in \$a0, ..., \$a3
- f in \$s0 (hence, need to save \$s0 on stack)
- Result in \$v0

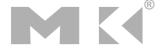

# Leaf Procedure Example

#### MIPS code:

| <pre>leaf_example:</pre> |       |        |              |  |  |  |
|--------------------------|-------|--------|--------------|--|--|--|
| addi                     | \$sp, | \$sp,  | -4           |  |  |  |
| SW                       | \$s0, | 0(\$sp | o)           |  |  |  |
| add                      | \$t0, | \$a0,  | \$a1         |  |  |  |
| add                      | \$t1, | \$a2,  | <b>\$</b> a3 |  |  |  |
| sub                      | \$s0, | \$t0,  | \$t1         |  |  |  |
| add                      | \$v0, | \$s0,  | \$zero       |  |  |  |
| ٦w                       | \$s0, | 0(\$sp | 0)           |  |  |  |
| addi                     | \$sp, | \$sp,  | 4            |  |  |  |
| jr                       | \$ra  |        |              |  |  |  |

Save \$s0 on stack

Procedure body

Result

Restore \$s0

Return

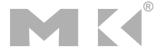

### **Non-Leaf Procedures**

- Procedures that call other procedures
- For nested call, caller needs to save on the stack:
  - Its return address
  - Any arguments and temporaries needed after the call
- Restore from the stack after the call

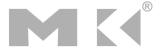

### Non-Leaf Procedure Example

C code:

```
int fact (int n)
{
  if (n < 1) return 1;
  else return n * fact(n - 1);
}</pre>
```

- Argument n in \$a0
- Result in \$v0

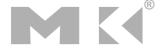

### Non-Leaf Procedure Example

### MIPS code:

```
fact:
   addi $sp, $sp, -8 # adjust stack for 2 items
   sw $ra, 4($sp) # save return address
   sw a0, 0(sp) # save argument
   slti $t0, $a0, 1
                       # test for n < 1
   beq $t0, $zero, L1
   addi $v0, $zero, 1 # if so, result is 1
   addi $sp, $sp, 8
                       # pop 2 items from stack
   jr $ra
                       # and return
L1: addi $a0, $a0, -1
                       # else decrement n
   jal fact
                       # recursive call
   lw $a0, 0($sp)
                       # restore original n
   lw $ra, 4($sp)
                       # and return address
   addi $sp, $sp, 8
                       # pop 2 items from stack
        $v0, $a0, $v0
                       # multiply to get result
   mul
   jr
        $ra
                       # and return
```

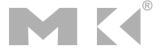

### **Local Data on the Stack**

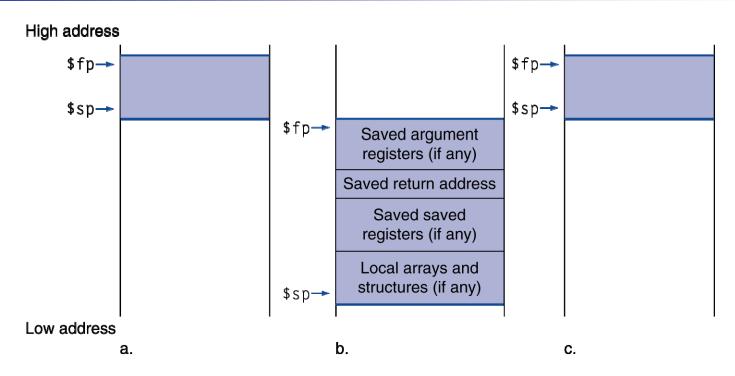

- Local data allocated by callee
  - e.g., C automatic variables
- Procedure frame (activation record)
  - Used by some compilers to manage stack storage

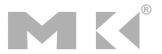

# **Memory Layout**

- Text: program code
- Static data: global variables
  - e.g., static variables in C, constant arrays and strings
  - \$gp initialized to address allowing ±offsets into this segment
- Dynamic data: heap
  - E.g., malloc in C, new in Java
- Stack: automatic storage

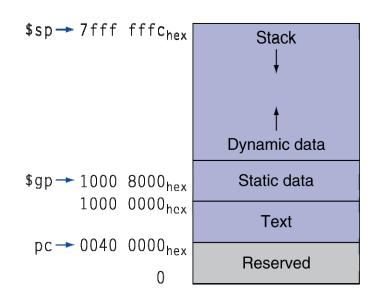

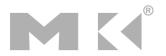

### **Character Data**

- Byte-encoded character sets
  - ASCII: 128 characters
    - 95 graphic, 33 control
  - Latin-1: 256 characters
    - ASCII, +96 more graphic characters
- Unicode: 32-bit character set
  - Used in Java, C++ wide characters, ...
  - Most of the world's alphabets, plus symbols
  - UTF-8, UTF-16: variable-length encodings

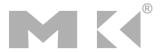

### **Byte/Halfword Operations**

- Could use bitwise operations
- MIPS byte/halfword load/store
  - String processing is a common case

```
lb rt, offset(rs) lh rt, offset(rs)
```

Sign extend to 32 bits in rt

```
lbu rt, offset(rs) lhu rt, offset(rs)
```

Zero extend to 32 bits in rt

```
sb rt, offset(rs) sh rt, offset(rs)
```

Store just rightmost byte/halfword

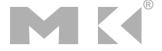

# **String Copy Example**

- C code (naïve):
  - Null-terminated string

```
void strcpy (char x[], char y[])
{ int i;
    i = 0;
    while ((x[i]=y[i])!='\0')
        i += 1;
}
```

- Addresses of x, y in \$a0, \$a1
- i in \$s0

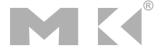

# **String Copy Example**

### MIPS code:

```
strcpy:
   addi $sp, $sp, -4 # adjust stack for 1 item
   sw $s0, 0($sp) # save $s0
   add $s0, $zero, $zero # i = 0
L1: add $t1, $s0, $a1  # addr of y[i] in $t1
   1bu $t2, 0($t1) # $t2 = y[i]
add $t3, $s0, $a0 # addr of x[i] in $t3
   sb $t2, 0($t3) # x[i] = y[i]
   beq $t2, $zero, L2 # exit loop if y[i] == 0
                          # i = i + 1
   addi $s0, $s0, 1
                          # next iteration of loop
        L1
L2: lw $s0, 0($sp)
                          # restore saved $s0
   addi $sp, $sp, 4
                          # pop 1 item from stack
                          # and return
    jr
        $ra
```

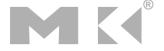

### **32-bit Constants**

- Most constants are small
  - 16-bit immediate is sufficient
- For the occasional 32-bit constant lui rt, constant
  - Copies 16-bit constant to left 16 bits of rt
  - Clears right 16 bits of rt to 0

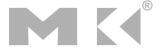

### **Branch Addressing**

- Branch instructions specify
  - Opcode, two registers, target address
- Most branch targets are near branch
  - Forward or backward

|   | op            | op rs |        | constant or address |  |  |  |  |
|---|---------------|-------|--------|---------------------|--|--|--|--|
| _ | 6 bits 5 bits |       | 5 bits | 16 bits             |  |  |  |  |

- PC-relative addressing
  - Target address = PC + offset × 4
  - PC already incremented by 4 by this time

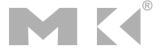

### **Jump Addressing**

- Jump (j and jal) targets could be anywhere in text segment
  - Encode full address in instruction

| ор     | address |  |  |  |
|--------|---------|--|--|--|
| 6 bits | 26 bits |  |  |  |

- (Pseudo)Direct jump addressing
  - Target address = PC<sub>31...28</sub>: (address × 4)

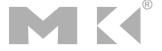

# **Target Addressing Example**

- Loop code from earlier example
  - Assume Loop at location 80000

| Loop: | s11  | \$t1, | \$s3,      | 2            | 80000 | 0  | 0     | 19 | 9                                     | 4 | 0  |
|-------|------|-------|------------|--------------|-------|----|-------|----|---------------------------------------|---|----|
|       | add  | \$t1, | \$t1,      | <b>\$</b> s6 | 80004 | 0  | 9     | 22 | 9                                     | 0 | 32 |
|       | ٦w   | \$t0, | 0(\$t1)    |              | 80008 | 35 | 9     | 8  | 0                                     |   |    |
|       | bne  | \$t0, | \$s5, Exit |              | 80012 | 5  | 8.    | 21 | ****                                  | 2 |    |
|       | addi | \$s3, | \$s3,      | 1            | 80016 | 8  | 19    | 19 | N N N N N N N N N N N N N N N N N N N | 1 |    |
|       | j    | Loop  |            |              | 80020 | 2  | 20000 |    |                                       |   |    |
| Exit: |      |       |            |              | 80024 | -  |       |    |                                       |   |    |

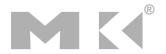

# **Branching Far Away**

- If branch target is too far to encode with 16-bit offset, assembler rewrites the code
- Example

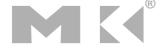

### **Addressing Mode Summary**

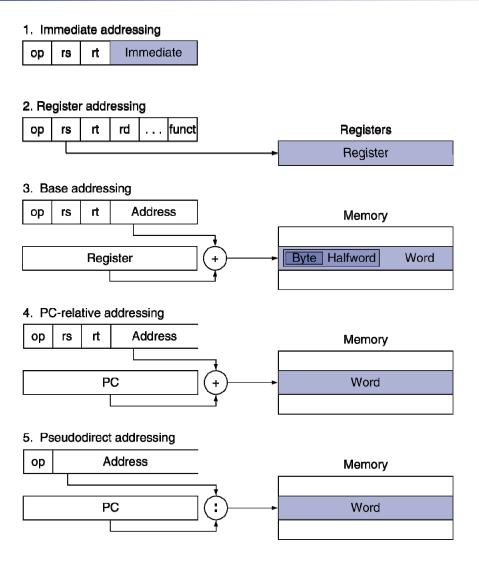

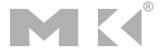

### **Synchronization**

- Two processors sharing an area of memory
  - P1 writes, then P2 reads
  - Data race if P1 and P2 don't synchronize
    - Result depends on order of accesses
- Hardware support required
  - Atomic read/write memory operation
  - No other access to the location allowed between the read and write
- Could be a single instruction
  - E.g., atomic swap of register → memory
  - Or an atomic pair of instructions

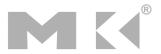

# Synchronization in MIPS

- Load linked: 11 rt, offset(rs)
- Store conditional: sc rt, offset(rs)
  - Succeeds if location not changed since the 11
    - Returns 1 in rt
  - Fails if location is changed
    - Returns 0 in rt
- Example: atomic swap (to test/set lock variable)

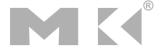

### **Translation and Startup**

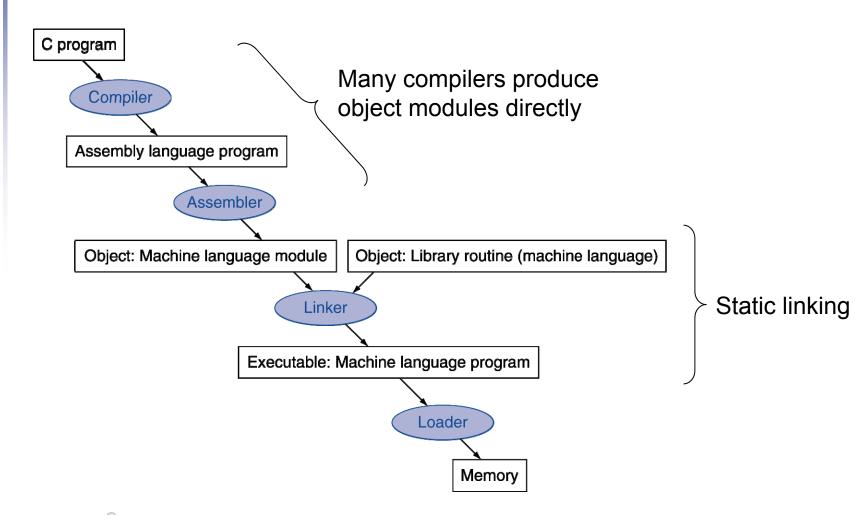

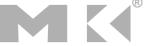

### **Assembler Pseudoinstructions**

- Most assembler instructions represent machine instructions one-to-one
- Pseudoinstructions: figments of the assembler's imagination

```
move $t0, $t1 \rightarrow add $t0, $zero, $t1 blt $t0, $t1, L \rightarrow slt $at, $t0, $t1 bne $at, $zero, L
```

\$at (register 1): assembler temporary

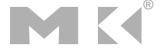

# Producing an Object Module

- Assembler (or compiler) translates program into machine instructions
- Provides information for building a complete program from the pieces
  - Header: described contents of object module
  - Text segment: translated instructions
  - Static data segment: data allocated for the life of the program
  - Relocation info: for contents that depend on absolute location of loaded program
  - Symbol table: global definitions and external refs
  - Debug info: for associating with source code

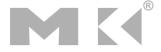

# **Linking Object Modules**

- Produces an executable image
  - 1. Merges segments
  - 2. Resolve labels (determine their addresses)
  - 3. Patch location-dependent and external refs
- Could leave location dependencies for fixing by a relocating loader
  - But with virtual memory, no need to do this
  - Program can be loaded into absolute location in virtual memory space

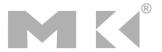

# Loading a Program

- Load from image file on disk into memory
  - 1. Read header to determine segment sizes
  - 2. Create virtual address space
  - 3. Copy text and initialized data into memory
    - Or set page table entries so they can be faulted in
  - 4. Set up arguments on stack
  - 5. Initialize registers (including \$sp, \$fp, \$gp)
  - 6. Jump to startup routine
    - Copies arguments to \$a0, ... and calls main
    - When main returns, do exit syscall

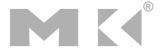

# **Dynamic Linking**

- Only link/load library procedure when it is called
  - Requires procedure code to be relocatable
  - Avoids image bloat caused by static linking of all (transitively) referenced libraries
  - Automatically picks up new library versions

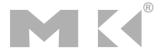

# Lazy Linkage

Indirection table

Stub: Loads routine ID, Jump to linker/loader

Linker/loader code

Dynamically mapped code

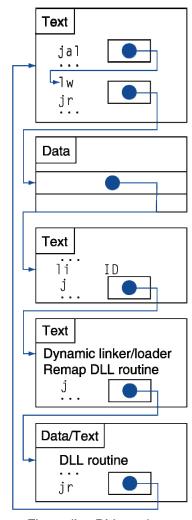

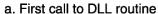

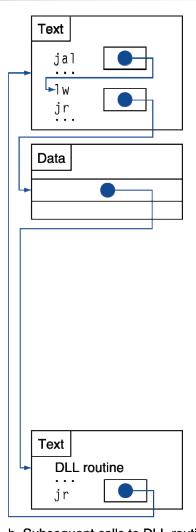

b. Subsequent calls to DLL routine

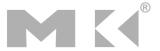

### **Starting Java Applications**

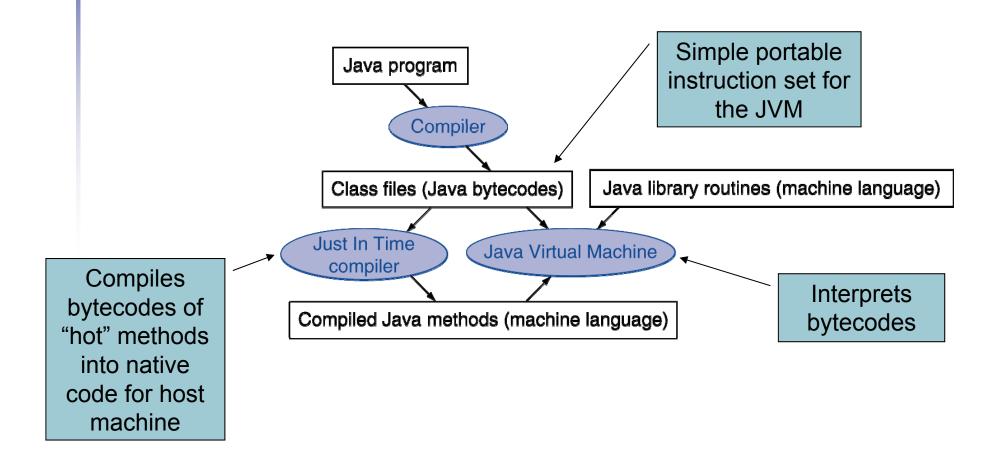

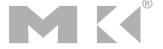

# **C Sort Example**

- Illustrates use of assembly instructions for a C bubble sort function
- Swap procedure (leaf)
   void swap(int v[], int k)
   {
   int temp;
   temp = v[k];
   v[k] = v[k+1];
   v[k+1] = temp;
  }
  - v in \$a0, k in \$a1, temp in \$t0

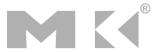

### The Procedure Swap

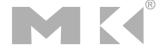

### The Sort Procedure in C

Non-leaf (calls swap) void sort (int v[], int n) int i, j; for (i = 0; i < n; i += 1) { for (j = i - 1;j >= 0 & v[j] > v[j + 1];j -= 1) { swap(v,j);v in \$a0, k in \$a1, i in \$s0, j in \$s1

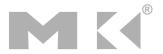

### The Procedure Body

```
move $s2, $a0  # save $a0 into $s2
                                                           Move
       move $s3, $a1  # save $a1 into $s3
                                                           params
       move $s0, $zero # i = 0
                                                           Outer loop
for1tst: slt t0, s0, s3 # t0 = 0 if s0 \ge s3 (i \ge n)
       beq t0, zero, exit1 # go to exit1 if s0 \ge s3 (i \ge n)
       addi $1, $0, -1  # j = i - 1
for2tst: slti $t0, $s1, 0  # $t0 = 1 if $s1 < 0 (j < 0)
       bne t0, zero, exit2 # go to exit2 if s1 < 0 (j < 0)
       Inner loop
       add $t2, $s2, $t1 # $t2 = v + (j * 4)
       1w $t3, 0($t2) # $t3 = v[j]
       w $t4, 4($t2)  # $t4 = v[i + 1]
       \$1t \$t0, \$t4, \$t3  # \$t0 = 0 if \$t4 \ge \$t3
       beq t0, zero, exit2 # go to exit2 if t4 \ge t3
       move $a0, $s2  # 1st param of swap is v (old $a0)
                                                          Pass
       move $a1, $s1  # 2nd param of swap is j
                                                           params
                                                          & call
                 # call swap procedure
       jal swap
       addi $s1, $s1, -1 # j -= 1
                                                          Inner loop
           for2tst # jump to test of inner loop
exit2:
       addi $s0, $s0, 1 # i += 1
                                                           Outer loop
                            # jump to test of outer loop
           for1tst
```

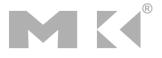

### The Full Procedure

```
addi $sp,$sp, -20 # make room on stack for 5 registers
sort:
        sw $ra, 16($sp) # save $ra on stack
        sw $s3,12($sp) # save $s3 on stack
        sw $s2, 8($sp) # save $s2 on stack
        sw $s1, 4($sp) # save $s1 on stack
        sw $s0, 0($sp)
                           # save $s0 on stack
                            # procedure body
        exit1: lw $s0, 0($sp) # restore $s0 from stack
        lw $s1, 4($sp) # restore $s1 from stack
        lw $s2, 8($sp)  # restore $s2 from stack
        lw $s3,12($sp) # restore $s3 from stack
        lw $ra,16($sp) # restore $ra from stack
        addi $sp,$sp, 20
                            # restore stack pointer
        jr $ra
                            # return to calling routine
```

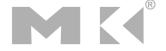

### **Effect of Compiler Optimization**

Compiled with gcc for Pentium 4 under Linux

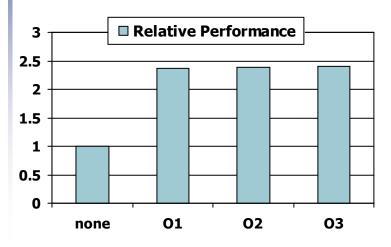

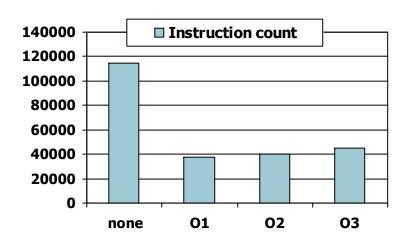

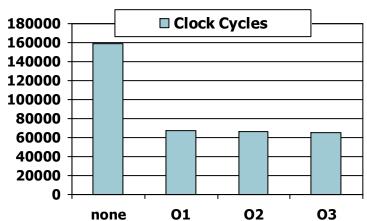

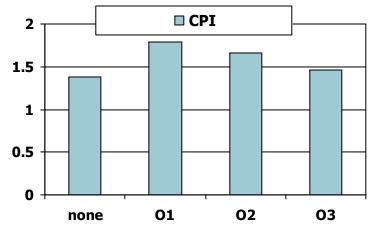

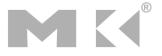

### **Effect of Language and Algorithm**

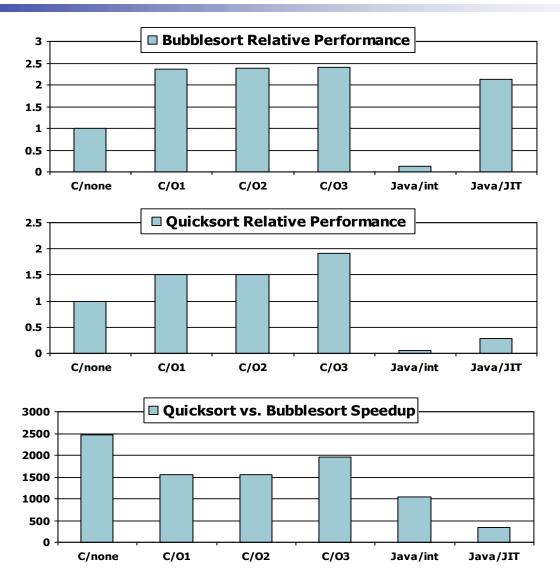

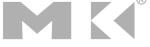

### **Lessons Learnt**

- Instruction count and CPI are not good performance indicators in isolation
- Compiler optimizations are sensitive to the algorithm
- Java/JIT compiled code is significantly faster than JVM interpreted
  - Comparable to optimized C in some cases
- Nothing can fix a dumb algorithm!

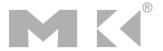

### **Arrays vs. Pointers**

- Array indexing involves
  - Multiplying index by element size
  - Adding to array base address
- Pointers correspond directly to memory addresses
  - Can avoid indexing complexity

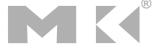

# **Example: Clearing and Array**

```
clear1(int array[], int size) {
                                      clear2(int *array, int size) {
 int i;
                                        int *p;
 for (i = 0; i < size; i += 1)
                                        for (p = \&array[0]; p < \&array[size];
   array[i] = 0:
                                             p = p + 1
                                          *p = 0:
                                      }
      move t0,sero # i = 0
                                             move t0,a0 # p = & array[0]
                                             sll $t1,$a1,2 # $t1 = size * 4
loop1: sll $t1,$t0,2
                      # $t1 = i * 4
      add $t2,$a0,$t1 # $t2 =
                                             add t2,a0,t1 # t2 =
                         &array[i]
                                                               &array[size]
      loop2: sw zero_0(t0) # Memory[p] = 0
      addi $t0,$t0,1 # i = i + 1
                                             addi t0,t0,4 \# p = p + 4
                                             s1t $t3,$t0,$t2 # $t3 =
      s1t $t3,$t0,$a1 # $t3 =
                        (i < size)
                                                            #(p<&array[size])
      bne $t3,$zero,loop1 # if (...)
                                             bne $t3,$zero,loop2 # if (...)
                         # goto loop1
                                                                # goto loop2
```

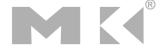

# Comparison of Array vs. Ptr

- Multiply "strength reduced" to shift
- Array version requires shift to be inside loop
  - Part of index calculation for incremented i
  - c.f. incrementing pointer
- Compiler can achieve same effect as manual use of pointers
  - Induction variable elimination
  - Better to make program clearer and safer

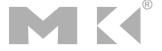

### **ARM & MIPS Similarities**

- ARM: the most popular embedded core
- Similar basic set of instructions to MIPS

|                       | ARM              | MIPS             |  |  |
|-----------------------|------------------|------------------|--|--|
| Date announced        | 1985             | 1985             |  |  |
| Instruction size      | 32 bits          | 32 bits          |  |  |
| Address space         | 32-bit flat      | 32-bit flat      |  |  |
| Data alignment        | Aligned          | Aligned          |  |  |
| Data addressing modes | 9                | 3                |  |  |
| Registers             | 15 × 32-bit      | 31 × 32-bit      |  |  |
| Input/output          | Memory<br>mapped | Memory<br>mapped |  |  |

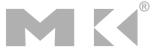

### Compare and Branch in ARM

- Uses condition codes for result of an arithmetic/logical instruction
  - Negative, zero, carry, overflow
  - Compare instructions to set condition codes without keeping the result
- Each instruction can be conditional
  - Top 4 bits of instruction word: condition value
  - Can avoid branches over single instructions

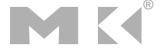

# Instruction Encoding

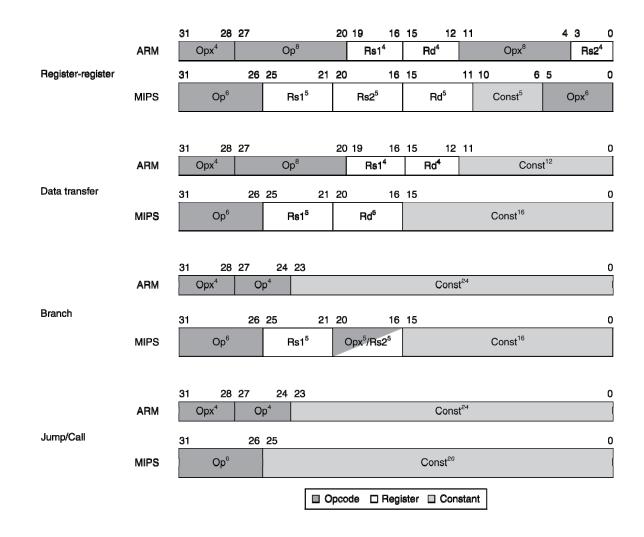

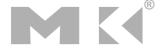

### The Intel x86 ISA

- Evolution with backward compatibility
  - 8080 (1974): 8-bit microprocessor
    - Accumulator, plus 3 index-register pairs
  - 8086 (1978): 16-bit extension to 8080
    - Complex instruction set (CISC)
  - 8087 (1980): floating-point coprocessor
    - Adds FP instructions and register stack
  - 80286 (1982): 24-bit addresses, MMU
    - Segmented memory mapping and protection
  - 80386 (1985): 32-bit extension (now IA-32)
    - Additional addressing modes and operations
    - Paged memory mapping as well as segments

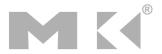

### The Intel x86 ISA

- Further evolution...
  - i486 (1989): pipelined, on-chip caches and FPU
    - Compatible competitors: AMD, Cyrix, ...
  - Pentium (1993): superscalar, 64-bit datapath
    - Later versions added MMX (Multi-Media eXtension) instructions
    - The infamous FDIV bug
  - Pentium Pro (1995), Pentium II (1997)
    - New microarchitecture (see Colwell, The Pentium Chronicles)
  - Pentium III (1999)
    - Added SSE (Streaming SIMD Extensions) and associated registers
  - Pentium 4 (2001)
    - New microarchitecture
    - Added SSE2 instructions

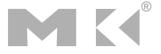

### The Intel x86 ISA

- And further...
  - AMD64 (2003): extended architecture to 64 bits
  - EM64T Extended Memory 64 Technology (2004)
    - AMD64 adopted by Intel (with refinements)
    - Added SSE3 instructions
  - Intel Core (2006)
    - Added SSE4 instructions, virtual machine support
  - AMD64 (announced 2007): SSE5 instructions
    - Intel declined to follow, instead...
  - Advanced Vector Extension (announced 2008)
    - Longer SSE registers, more instructions
- If Intel didn't extend with compatibility, its competitors would!
  - Technical elegance ≠ market success

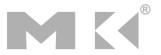

## **Basic x86 Registers**

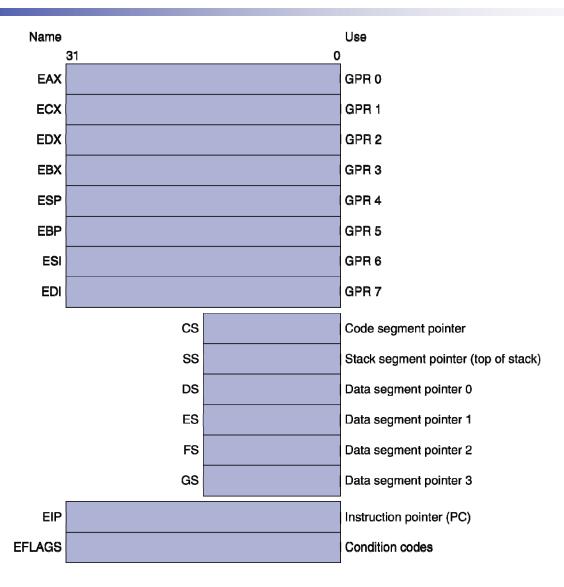

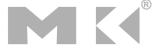

# **Basic x86 Addressing Modes**

#### Two operands per instruction

| Source/dest operand | Second source operand |  |
|---------------------|-----------------------|--|
| Register            | Register              |  |
| Register            | Immediate             |  |
| Register            | Memory                |  |
| Memory              | Register              |  |
| Memory              | Immediate             |  |

#### Memory addressing modes

- Address in register
- Address = R<sub>base</sub> + displacement
- Address =  $R_{base}$  +  $2^{scale}$  ×  $R_{index}$  (scale = 0, 1, 2, or 3)
- Address = R<sub>base</sub> + 2<sup>scale</sup> × R<sub>index</sub> + displacement

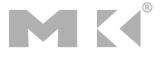

## **x86 Instruction Encoding**

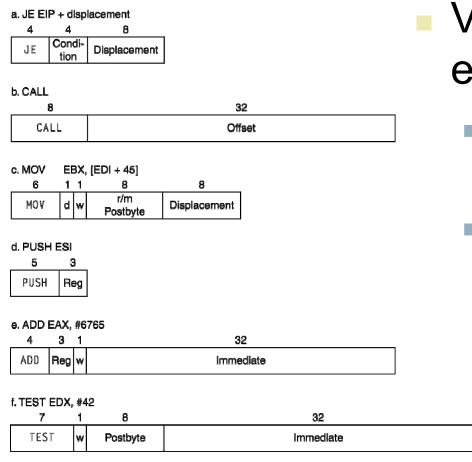

- Variable length encoding
  - Postfix bytes specify addressing mode
  - Prefix bytes modify operation
    - Operand length, repetition, locking, ...

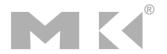

# Implementing IA-32

- Complex instruction set makes implementation difficult
  - Hardware translates instructions to simpler microoperations
    - Simple instructions: 1–1
    - Complex instructions: 1–many
  - Microengine similar to RISC
  - Market share makes this economically viable
- Comparable performance to RISC
  - Compilers avoid complex instructions

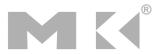

### **Fallacies**

- Powerful instruction ⇒ higher performance
  - Fewer instructions required
  - But complex instructions are hard to implement
    - May slow down all instructions, including simple ones
  - Compilers are good at making fast code from simple instructions
- Use assembly code for high performance
  - But modern compilers are better at dealing with modern processors
  - More lines of code ⇒ more errors and less productivity

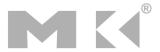

### **Fallacies**

- Backward compatibility ⇒ instruction set doesn't change
  - But they do accrete more instructions

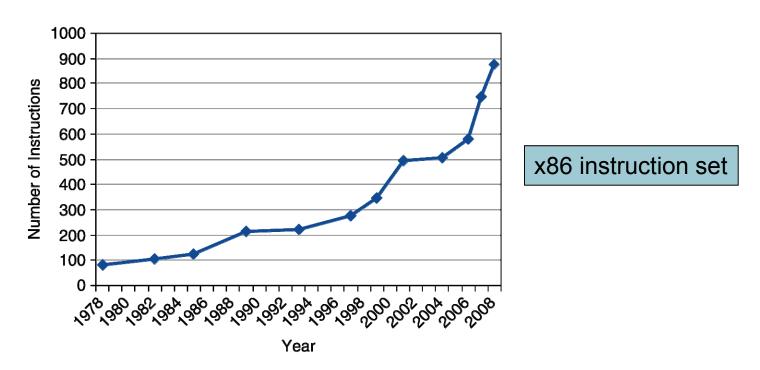

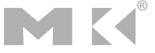

#### **Pitfalls**

- Sequential words are not at sequential addresses
  - Increment by 4, not by 1!
- Keeping a pointer to an automatic variable after procedure returns
  - e.g., passing pointer back via an argument
  - Pointer becomes invalid when stack popped

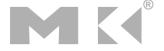

# **Concluding Remarks**

- Design principles
  - 1. Simplicity favors regularity
  - 2. Smaller is faster
  - 3. Make the common case fast
  - 4. Good design demands good compromises
- Layers of software/hardware
  - Compiler, assembler, hardware
- MIPS: typical of RISC ISAs
  - c.f. x86

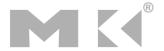

# **Concluding Remarks**

- Measure MIPS instruction executions in benchmark programs
  - Consider making the common case fast
  - Consider compromises

| Instruction class | MIPS examples                        | SPEC2006 Int | SPEC2006 FP |  |  |
|-------------------|--------------------------------------|--------------|-------------|--|--|
| Arithmetic        | add, sub, addi                       | 16%          | 48%         |  |  |
| Data transfer     | lw, sw, lb, lbu,<br>lh, lhu, sb, lui | 35%          | 36%         |  |  |
| Logical           | and, or, nor, andi, ori, sll, srl    | 12%          | 4%          |  |  |
| Cond. Branch      | beq, bne, slt,<br>slti, sltiu        | 34%          | 8%          |  |  |
| Jump              | j, jr, jal                           | 2%           | 0%          |  |  |

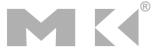

### **Exercises**

 Answer the following exercises, and send your answers as a PDF attachment to the email address listed below

xamiri@fi.muni.cz

- Leave body of the email blank
- Deadline is March 17<sup>th</sup>

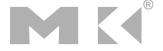

### **Exercise 1**

 Assume that the stack and the static data segments are empty and that the stack and global pointers start at address 0x7fff fffc and 0x1000 8000, respectively.

```
int my_global = 100;
main()
{
    int x = 10;
    int y = 20;
    int z;
    z = my_function(x, my_global)
}
int my_function(int x, int y)
{
    return x - y;
}
```

- 1) Show the contents of the stack and the static data segments after each function call.
- 2) Write MIPS code for the code above.

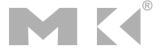

### **Exercise 2**

 For the following problems, use the hexadecimal data in the table below.

| a. | 0x00001000 |
|----|------------|
| b. | 0xFFFC0000 |

- 1) If the PC is at address 0x00000000, how many branch (no jump instructions) do you need to get to the addresses in the table above?
- 2) If the PC is at address 0x00000000, how many jump instructions (no jump register instructions or branch instructions) are required to get to the target addresses in the table above?

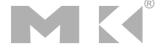

### **Exercise 3**

Each entry in the following table has code and also shows the contents of various registers. The notation, "(\$s1)" shows the contents of a memory location pointed to by register \$s1. The assembly code in the table is executed in the cycle shown on parallel processors with a shared memory space. Fill out the table with the value of the registers for each given cycle.

| Processor 1 | Processor 2         | Cycle                    | Processor 1 |      |      | MEM    | Processor 2 |      |      |    |
|-------------|---------------------|--------------------------|-------------|------|------|--------|-------------|------|------|----|
|             |                     |                          | \$s4        | \$t1 | \$t0 | (\$s1) | \$s4        | \$t1 | \$t0 |    |
|             |                     |                          | 0           | 2    | 3    | 4      | 99          | 10   | 20   | 30 |
|             |                     | try: add \$t0, \$0, \$s4 | 1           |      |      |        |             |      |      |    |
| try:        | add \$t0, \$0, \$s4 | ll \$t1, 0(\$s1)         | 2           |      |      |        |             |      |      |    |
|             | ll \$t1, 0(\$s1)    |                          | 3           |      |      |        |             |      |      |    |
|             | sc \$t0, 0(\$s1)    |                          | 4           |      |      |        |             |      |      |    |
|             | beqz \$t0, try      | sc \$t0, 0(\$s1)         | 5           |      |      |        |             |      |      |    |
|             | add \$s4, \$0, \$t1 | beqz \$t0, try           | 6           |      |      |        |             |      |      |    |

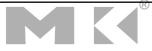